#### Extensions of CCA and PLS to unravel relationships between two data sets

#### S. Déjean<sup> $(1)$ </sup> - I. González<sup> $(2)$ </sup> - K-A. Lê Cao<sup> $(3)$ </sup>

1. Institut de Mathématiques de Toulouse, UMR 5219 Université de Toulouse et CNRS sebastien.dejean@math.univ-toulouse.fr 2. Plateforme Biopuces, Genopôle Toulouse Midi-Pyrénées Institut National des Sciences Appliquées ignacio.gonzalez@insa-toulouse.fr 3. ARC Centre of Excellence in Bioinformatics Institute for Molecular Bioscience, University of Queensland, Australia k.lecao@uq.edu.au

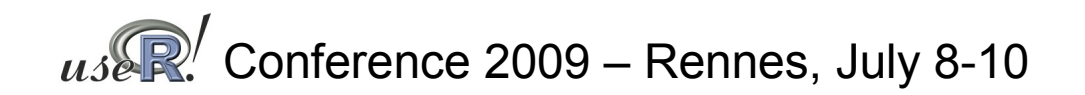

# **History**

**Once upon a time in Toulouse, a city in South West of France, two groups of scientists lived nearly together without talking to each other.**

**But one day, they decided to do so and to work together. They had Ph.D students, wrote articles and built R packages...**

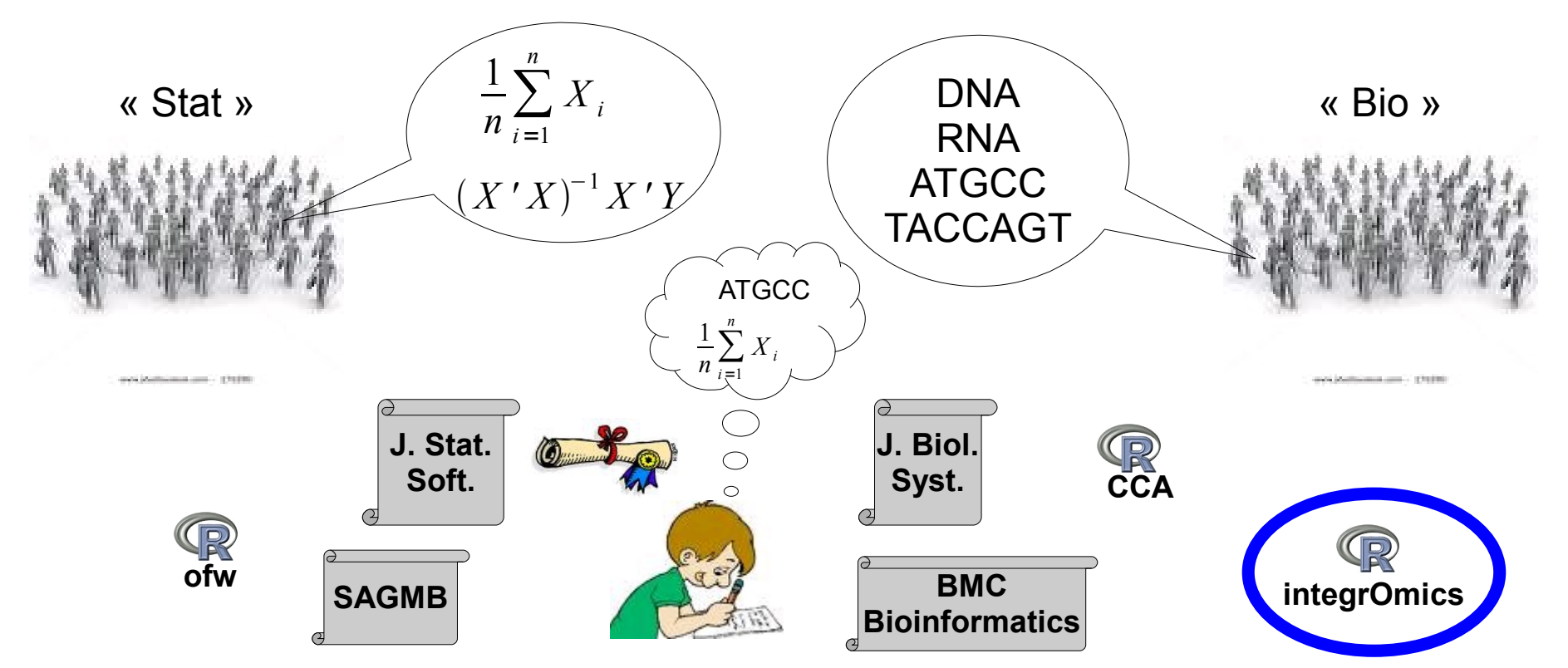

# Why integrOmics?

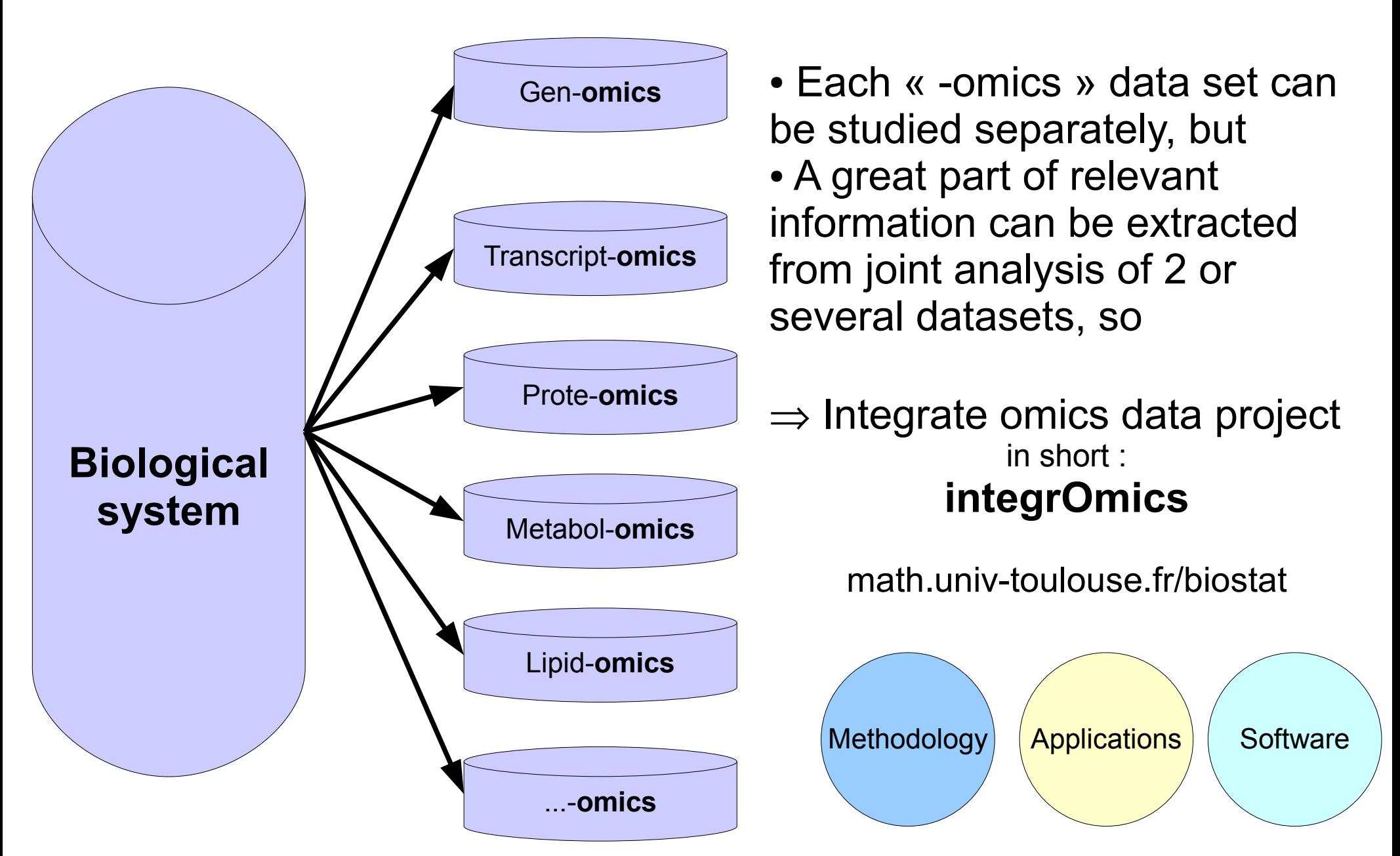

## Methodology

Two ways to deal with the 'large p - small n' problem in the classical framework provided by Canonical Correlation Analysis and Partial Least Squares regression.

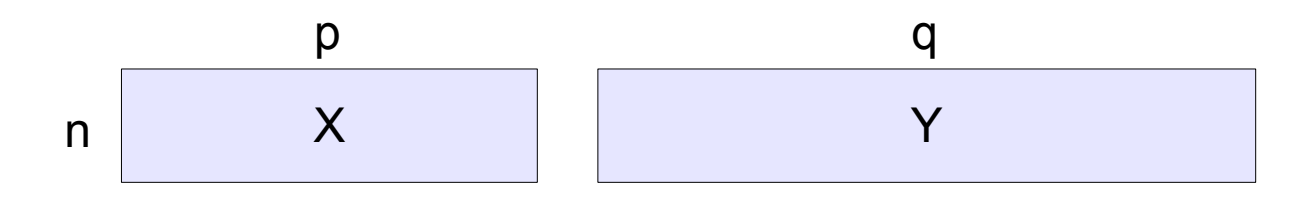

CCA / regularization

- Maximize correlation between linear combination of variables in X and Y
- Requires inversion of XX' and YY'
- **Regularization** of CCA

 $(XX')^{-1} \Rightarrow (XX' + \lambda_X I_n)^{-1}$ 

PLS / selection

- Maximize covariance between linear combination of variables in X and Y
- **Selection** obtained through Lasso penalization of loading vectors

**Methodology**

## **Applications**

● **E. Yergeau, S.A. Schoondermark-Stolk, E.L. Brodie, S. Déjean, T.Z. DeSantis, O. Gonçalves, Y.M. Piceno, G.L. Andersen and G.A. Kowalchuk** (2008). Environmental microarray analyses of Antarctic soil microbial communities. *The International Society for Microbial Ecology Journal*, 3, 340-351

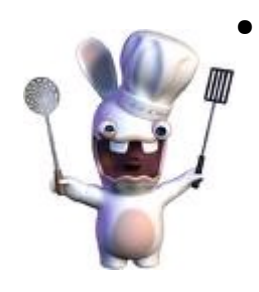

- **S. Combes, I. González, S. Déjean, A. Baccini, N. Jehl, H. Juin, L. Cauquil, B. Gabinaud, F. Lebas, C. Larzul** (2008). Relationships between sensory and physicochemical measurements in meat of rabbit from three different breeding systems using canonical correlation analysis. *Meat science*, 80(3), 835-841
- **I. González, S. Déjean, P.G.P. Martin, O. Gonçalves, P. Besse, A. Baccini** (2009). Highlighting Relationships Between Heterogeneous Biological Data Through Graphical Displays Based On Regularized Canonical Correlation Analysis. *Journal of Biological Systems*, 17(2), 173-199

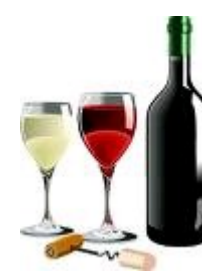

● **K. A. Lê Cao, D. Rossouw, C. Robert-Granié, P. Besse** (2008). A sparse PLS for variable selection when integrating Omics data, *Statistical Applications in Genetics and Molecular Biology*, 7(1), article 35

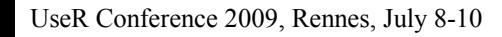

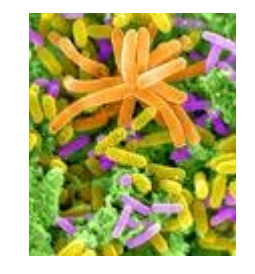

**Applications**

#### IntegrOmics R package (software

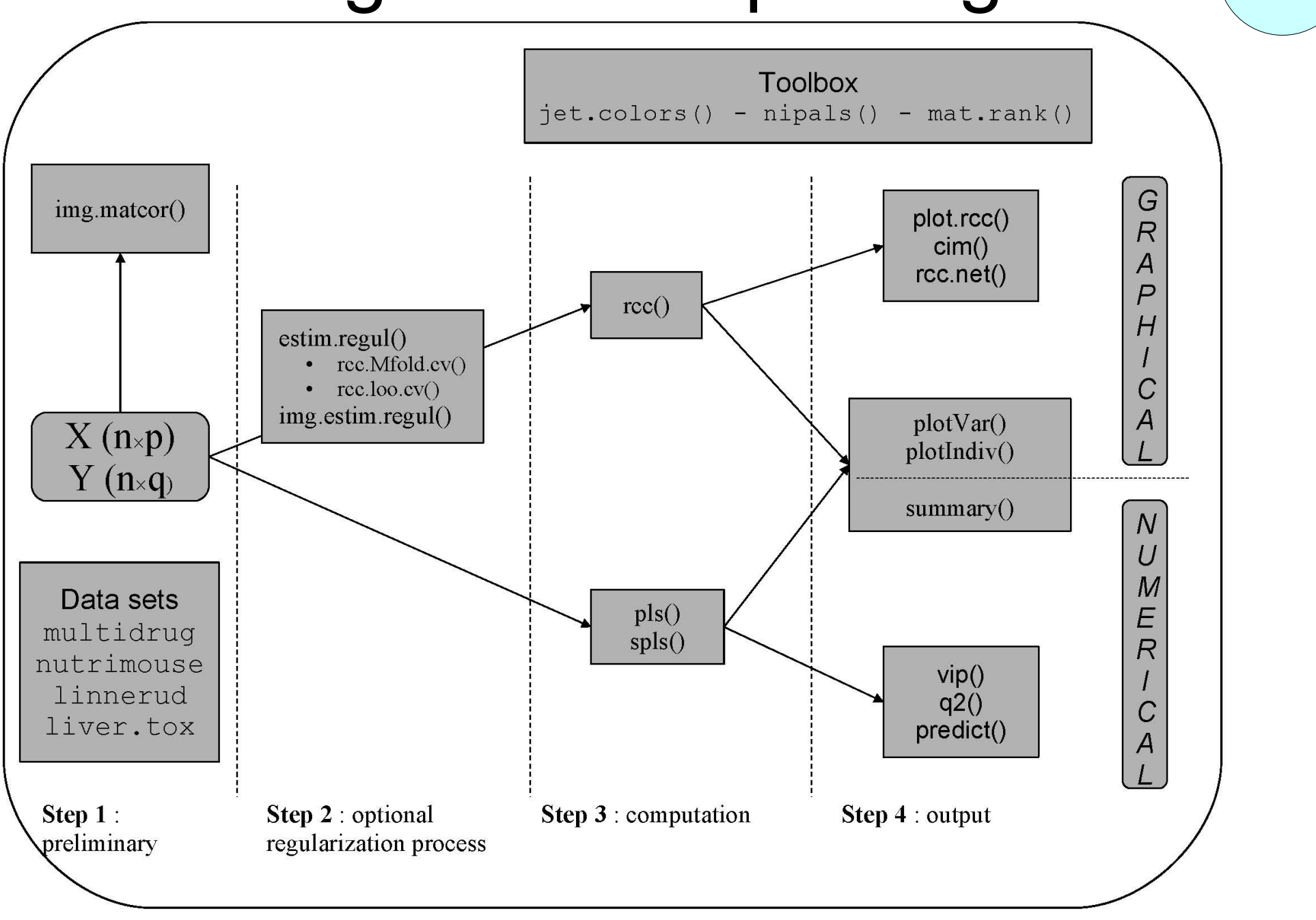

## Using integrOmics

- From X and Y two matrices
- Preliminary view of the correlations matrices
- **R>** imgCor(X, Y, type = "separate")
	- Classical CCA
- **R>** res.rcc =  $rcc(X, Y)$
- Regularized CCA

**R>** res.rcc =  $rcc(X, Y, 0.05, 0.01)$ 

● PLS

- **R>** res.pls =  $pls(X, Y)$
- Sparse PLS

**R>** res.pls = spls(X, Y, mode=c("regression", "canonical"),

**+** keep.X=c(10, 10, 10), keep.Y=c(10, 10, 10))

**Software**

#### Graphical display

**Software**

- **R>** plotVar(res.rcc,
- **+** X.label=T,Y.label=T)
- **R>** plotIndiv(res.rcc),
- **+** ind.names=nutrimouse\$diet

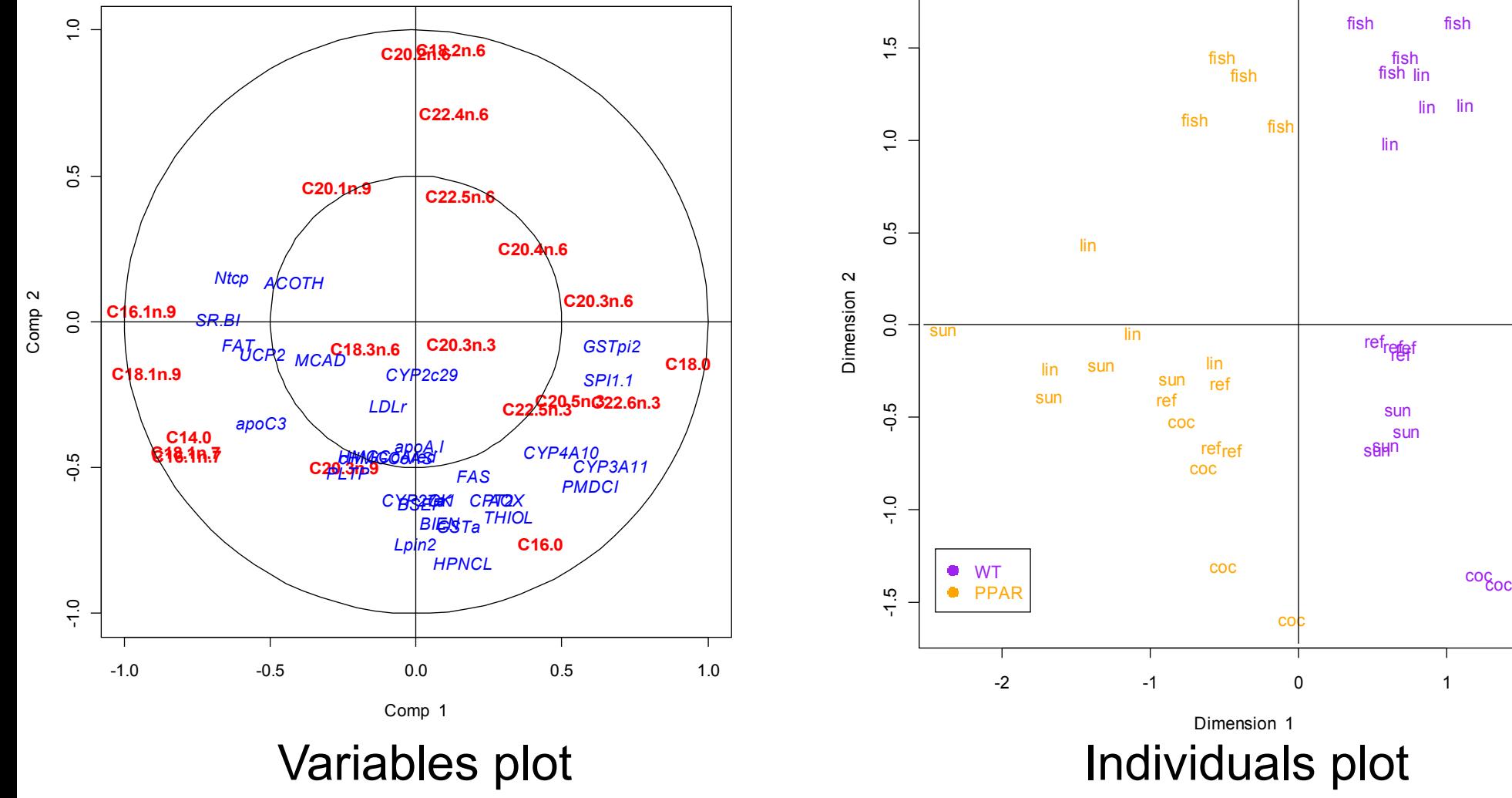

co<sub>c</sub>oc

## Future work

• Provide new graphical display using graphs

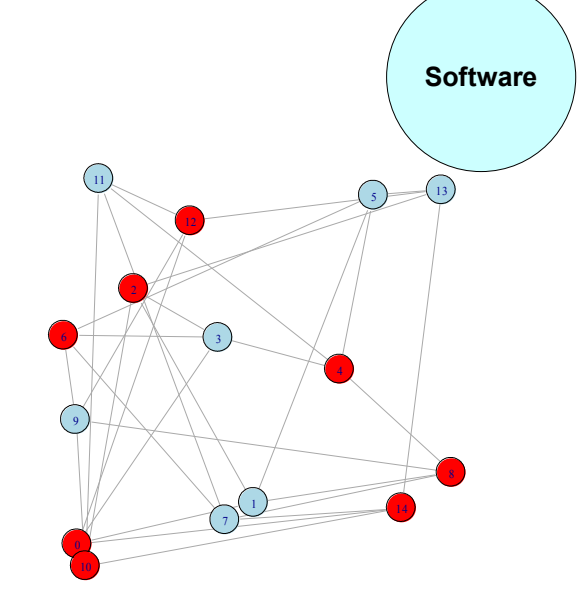

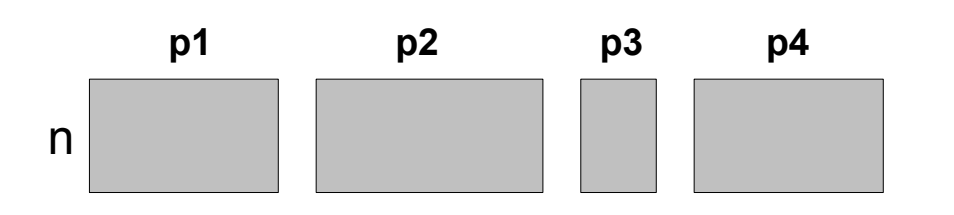

• Methodologies to deal with more than 2 data sets

• Functional statistics to deal with metabolomics or proteomics data

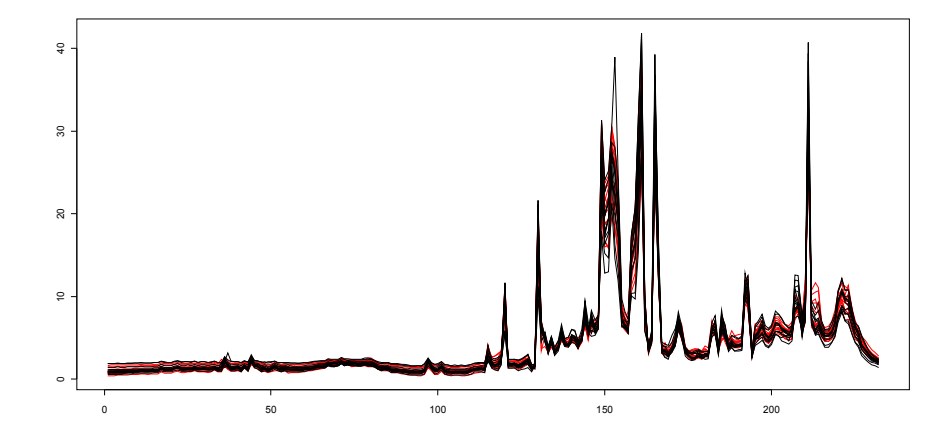

## Summary

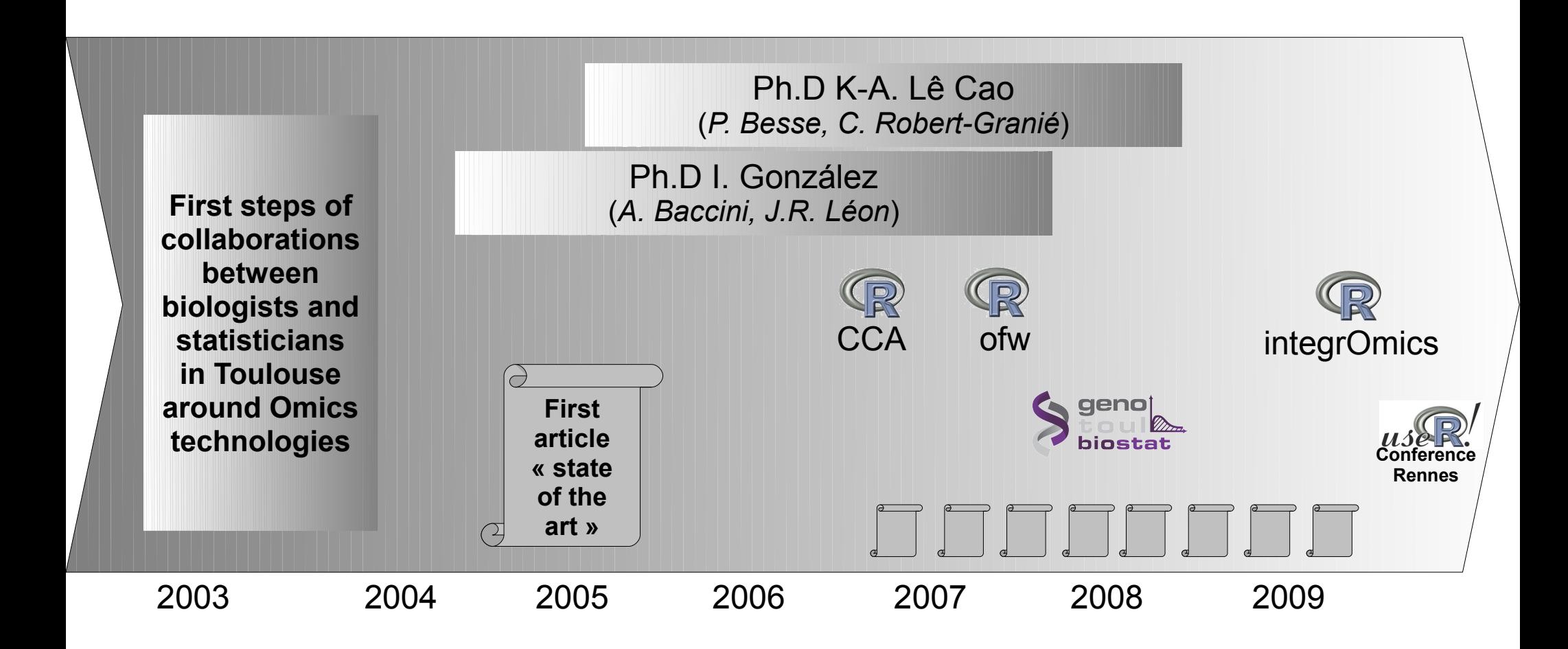